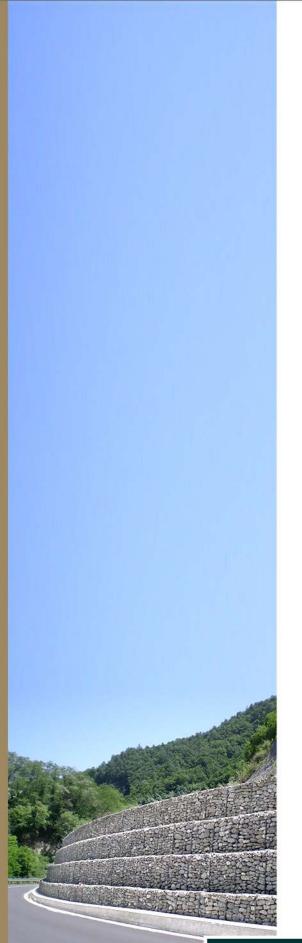

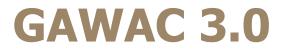

Gabion Wall Design

# User Guide Manual

### Authors

Gabriel Gustavo Pinto Petrucio Santos Junior Alyeldeen Gebely

V.1 | 2021

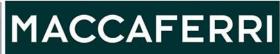

# **Table of Contents**

| 2  | Introduction          |
|----|-----------------------|
| 3  | Software Installation |
| 5  | Initial Screen        |
| 6  | Mesh Setup            |
| 7  | Menu functions        |
| 13 | Input groups          |
| 14 | Gabion wall set up    |
| 17 | Set up Foundation     |
| 19 | Set up Backfill       |
| 22 | Load Input            |
| 25 | Analysis              |
| 26 | Report                |

# Introduction

The purpose of this document is to guide the user in how to use GawacWin GSC for gabion wall design. Therefore, will be demonstrated, step by step, how to define and to verify a gabion wall on the software.

Gabion wall is a kind of application for geotechnical stabilization works. Whenever this solution is indicated for a project, the designer must verify the external analysis in the Ultimate limit state (Sliding, overturning, global stability and bearing capacity). However, the internal stability is an essential analysis to evaluate serviceability state of the gabion. This software contains the new method of serviceability for gabions, the GSC (Gabion serviceability coefficient)

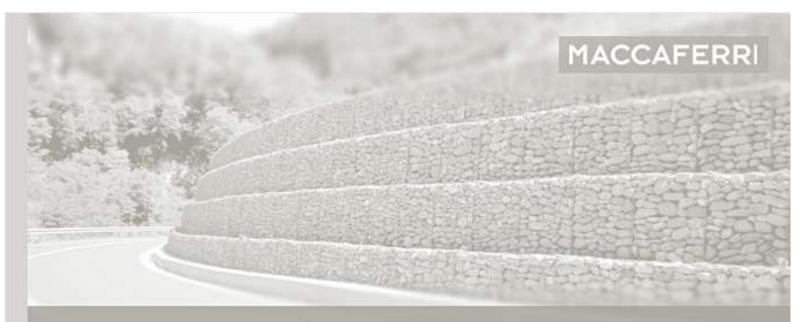

GAWAC 3.0 Gabion Wall Design 2020 Alexandre Barros, Alveldeen Gebely, Daniele Tubertini, Gabriel Gustavio, Meber Cavailari, Nicola Mazzon, Paolo DiPietro, Petrucio Santos, Pérsio Barros.

Copyright @ Officine Maccaferri S.p.A 2012-202 All Rights Reserved. Expire date: 2021.04.30

GAWAC 3.0+3.0.47.001 | 2021.03.30

www.maccaferri.com

# **Software Installation**

To install the software, execute the file Gawac Set up:

| 😽 Setup_GAWAC_3_0.38B.exe | 12/11/2019 17:28 | Aplicativo | 16.009 KB |
|---------------------------|------------------|------------|-----------|
|---------------------------|------------------|------------|-----------|

Click on next, then read the agreement. If you accept this, select the option "I accept the agreement" and click on

the button next.

| 🗊 Setup - GAWAC 3.0 version 3.0                                                                                                    | _                   |               | ×   |
|----------------------------------------------------------------------------------------------------|---------------------|---------------|-----|
| License Agreement<br>Please read the following important information before continuing.                                                                                                    |                     |               | Μ   |
| Please read the following License Agreement. You must accept the ter<br>agreement before continuing with the installation.                                                                                                    | ms of t             | his           |     |
| Officine Maccaferri S.p.A. GAWAC 3.0 Software<br>General Terms and Conditions                                                                                                    |                     | ^             |     |
| These are the general terms and conditions (hereinafter also 'Terms &<br>regarding the usage of the Officine Maccaferri S.p.A. GAWAC 3.0 so<br>Users can review Terms & Conditions any time under the "Help" menu                                                                            | ftware.             | tions')       |     |
| By accepting Terms & Conditions and using the software, users agree<br>these Terms & Conditions, and consent to the transmission of certain<br>during activation and during the use of the software as per the priva<br>described in point 8. If users do not accept and comply with Terms & | informa<br>cy state | ation<br>ment |     |
| ● I accept the agreement                                                                                                    |                     |               |     |
| $\bigcirc I$ do not accept the agreement                                                                                                    |                     |               |     |
| Next                                                                                                    | >                   | Can           | cel |

Select a folder to install the software:

| 🕞 Setup - GAWAC 3.0 version 3.0                                     | _               | -         | ×     |
|---------------------------------------------------------------------|-----------------|-----------|-------|
| Select Destination Location<br>Where should GAWAC 3.0 be installed? |                 |           | Μ     |
| Setup will install GAWAC 3.0 into the following fol                 | der.            |           |       |
| To continue, click Next. If you would like to select a different    | ent folder, did | k Browse. |       |
| C:\Program Files (x86)\Maccaferri\GAWAC                             |                 | Browse    |       |
| At least 53,1 MB of free disk space is required.                    |                 |           |       |
| < Back                                                              | Next >          | C         | ancel |

You can create a desktop icon:

| 👸 Setup - GAWAC 3.0 version 3.0                                                       | _            |          | $\times$ |
|---------------------------------------------------------------------------------------|--------------|----------|----------|
| Select Additional Tasks<br>Which additional tasks should be performed?                |              |          | Μ        |
| Select the additional tasks you would like Setup to perform while in then click Next. | nstalling GA | AWAC 3.0 | ),       |
| Additional shortcuts:                                                                 |              |          |          |
| Create a desktop shortcut                                                             |              |          |          |
|                                                                                       |              |          |          |
|                                                                                       |              |          |          |
|                                                                                       |              |          |          |
|                                                                                       |              |          |          |
|                                                                                       |              |          |          |
|                                                                                       |              |          |          |
|                                                                                       |              |          |          |
| < Back Ne                                                                             | ext >        | Car      | ncel     |

At the end, click on the button "Install" and Finish the installation:

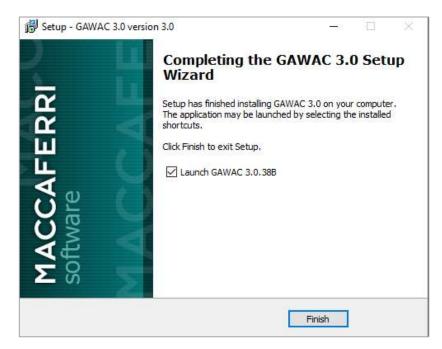

To start the Gawac, you must insert the Serial Code:

| Serial Number              |                         |
|----------------------------|-------------------------|
| Please, insert your serial | number to unlock Gawac: |
|                            |                         |
| Verify                     | Cancel                  |

# **Initial Screen**

By starting the software, a window with four options will show up: you can open an existent project, open the last saved project, open an example project or select one preset cross section (Template Projects). If you are doing a new project, select the option "New blank project".

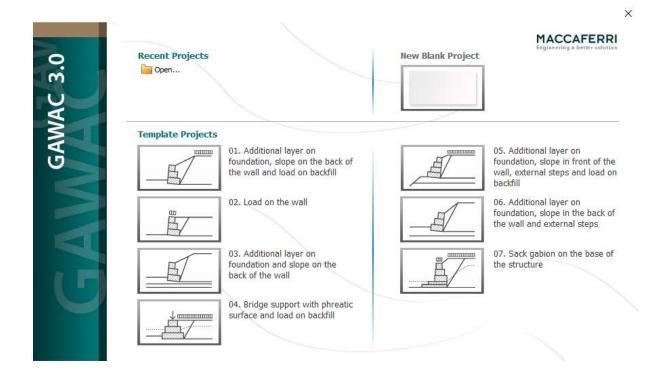

The templates are a practical way to start off. After choosing one, you can modify it anyway.

# **Mesh Setup**

After choosing a template or start a new project, the user can select the ambient of the design **(Low aggressive or High Aggressive)**, then the user may choose the type of gabion. To finish this step, click in the button "Confirm".

A low aggressive ambient means: Rural areas, urban areas with low level of pollution, temperate, dry or cold zone, atmospheric environment with short time of wetness.

A high aggressive ambient means: Hydraulic works, high pollution, urban and industrial areas, subtropical and tropical zone (very high time of wetness), marine and coastal areas with high salinity, shelter positions at coastline.

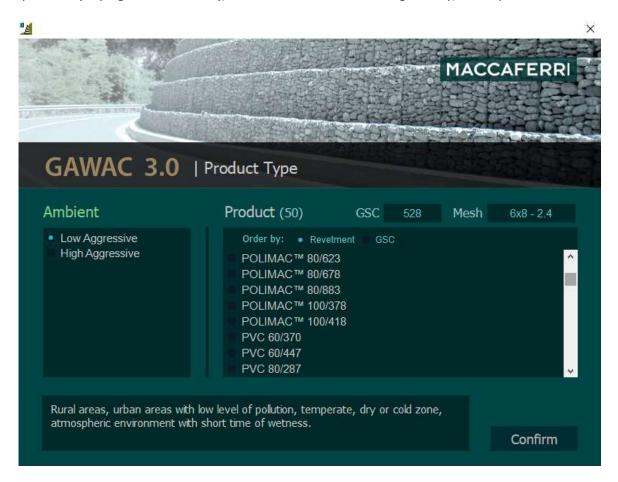

# **Menu functions**

## **File options**

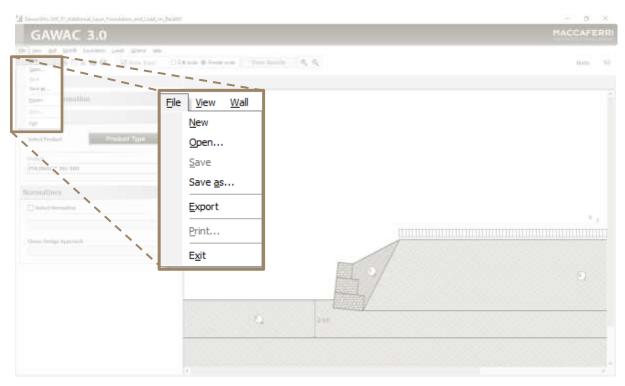

#### Click on:

| New project | To start a new project                                         |
|-------------|----------------------------------------------------------------|
| Open        | To open an existent project                                    |
| Save        | To save the current project                                    |
| Save as     | To save the changes of the current project                     |
| Export      | To export the model into a dxf. File (Compatible with AutoCAD) |
| Print       | To print the current project                                   |
| Exit        | To close the software                                          |

## Options

| Construction (2010) 111111 (Annual Construction (Annual Construction)                                                                                                    |                                                                                                    | - 0. 1     |
|----------------------------------------------------------------------------------------------------|----------------------------------------------------------------------------------------------------|------------|
| GAWAC 3.0                                                                                                    |                                                                                                    | MACCAFERRI |
| the property for the property of the property of the property | and the second second second second second second second second second second second second second second second | iner, Al   |
| Project Information                                                                                                    | Qptions Help<br>Units<br>Language<br>Reduction Factor<br>Analysis                                                |            |
| Chair Singe Suprovid                                                                                                    |                                                                                                    | 0          |
|                                                                                                    |                                                                                                    |            |

Click on:

Language To select another language

**Reduction Factor** 

To see the reduction factors

Х

#### **Reduction factors**

You can visualize the reduction factors of different types of gabion structures.

"<u></u>≜

## **Reduction Factors**

Partial reduction factors for calculation of GSC (Gabion Serviceability Coefficient) in gabion structures

| Revetment | Corrosion and<br>Environmental effects | Installation damage | UV degradation | Indetermination and<br>Man./extrap. of data | RF 120 yr |
|-----------|----------------------------------------|---------------------|----------------|---------------------------------------------|-----------|
| POLIMAC   | 0.952                                  | 0.920               | 1.000          | 0.900                                       | 0.788     |
| PVC       | 0.952                                  | 0.869               | 0.740          | 0.900                                       | 0.551     |
| GALMAC 4R | 0.500                                  | 1.000               | 1.000          | 0.900                                       | 0.450     |
| GALMAC 95 | 0.250                                  | 1.000               | 1.000          | 0.900                                       | 0.225     |
| ZINC      | 0.083                                  | 1.000               | 1.000          | 0.900                                       | 0.075     |

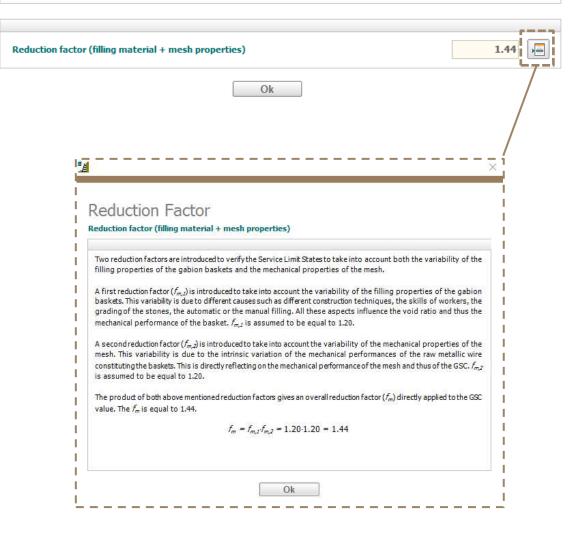

### **Analysis Options**

The user can change some considerations in the menu Options > Analysis.

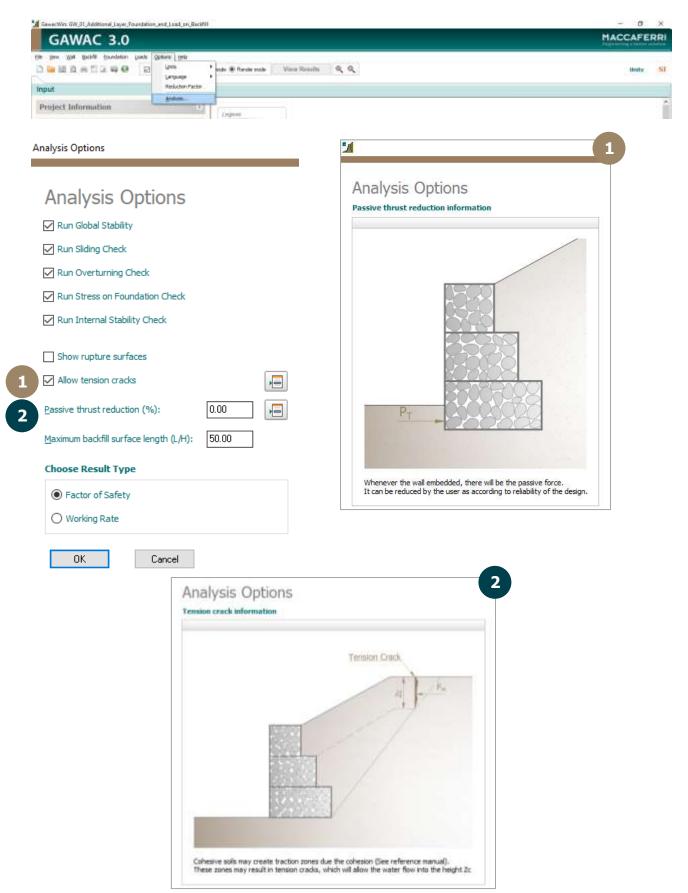

#### Quick action bar

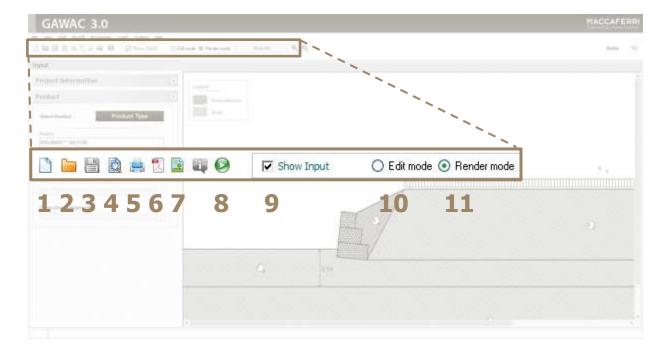

Click on:

- **1** To start a new project
- 2 To open an existent project
- **3** To save the changes of the current project
- 4 To view the report
- **5** To print the report
- **6** To generate the report as a "pdf" file
- **7** To generate the report as a "jpg" file
- 8 To run the calculation after cross section definition
- 9 To show or hide the Input groups
- **10** To enable the edit mode
- **11** To enable the render mode

#### **Input groups and Results**

| GAWAC 3.0                     |                    |                              |                    |      | MACCAFERR                                                                                                    |
|-------------------------------|--------------------|------------------------------|--------------------|------|----------------------------------------------------------------------------------------------------|
| je yen gjel gasti gaundaton g | wate Options (Selo |                              |                    |      |                                                                                                    |
| 9 # 20 A 20 A 20 A            | Show logut.        | 🔾 Edit node 🛞 Transfer roods | Vivor Ilimatta 🛛 🔍 | a    | <br>                                                                                                    |
| Input                         |                    |                              |                    |      |                                                                                                    |
| Project Information           |                    | Capito                       | -0                 |      |                                                                                                    |
| Product                       |                    | Cagand                       |                    |      |                                                                                                    |
|                               | 000100000          | and the second               | 4                  |      |                                                                                                    |
| Select Product Pro            | aduct Type         | The second                   |                    |      |                                                                                                    |
| Product                       |                    | - ii                         |                    |      |                                                                                                    |
| POLIMAC <sup>III</sup> 80/489 |                    |                              |                    |      |                                                                                                    |
| Normatives                    |                    |                              |                    |      |                                                                                                    |
| C Select Rematter             |                    | - <u>1</u>                   |                    |      |                                                                                                    |
|                               |                    |                              |                    |      |                                                                                                    |
| Chose Draign Approach         |                    |                              |                    |      |                                                                                                    |
|                               |                    |                              |                    |      |                                                                                                    |
|                               |                    |                              |                    |      |                                                                                                    |
|                               |                    | i                            |                    |      |                                                                                                    |
|                               |                    | 09/50/59/59                  | and the second     |      |                                                                                                    |
|                               |                    | 0.0.00                       | 0                  | 2.50 | and a state of the state of the |
|                               |                    |                              |                    |      |                                                                                                    |
|                               |                    |                              |                    |      |                                                                                                    |
|                               |                    |                              |                    |      |                                                                                                    |
| 100                           |                    | Le.                          |                    |      |                                                                                                    |

- 1 Input Where all input data shall be inserted
- 2 **Results** Where the cross section drawing and results show up

2

# **Input groups**

#### **Project Information**

| <b>Project Inform</b> | ation   |          | *           |                     |    |                   |         |       |
|-----------------------|---------|----------|-------------|---------------------|----|-------------------|---------|-------|
| Project Compton       | Conpany | š.,      | Project     | Description Company | Pr | oject Description | Company |       |
| Title                 |         |          | Project Des | scription           |    | Company           |         |       |
| Date                  | Time    | Terminal |             |                     |    | Address           |         |       |
| 19/02/2010            | 15:42 ~ |          | 1           |                     |    | City              |         | State |
| Number                |         |          | -           |                     |    | Country           | ZP      | Phone |
| Clicer                |         |          |             |                     | [  |                   |         |       |
| Author/Designer       |         |          | Comments    |                     |    | E-mail            |         |       |
|                       |         |          |             |                     |    | Vebsite           |         |       |
|                       |         |          |             |                     |    |                   |         |       |

This tab shows the identification of the project, the Client and

the Designer

This tab shows the description and

the comments about the project

te

This tab shows the data of the Company that is making the project

#### **Setup GSC and Normative**

| Gewachlin: GW_01_Additional_Layer_Foundation_and_Load_an_Backfill                                                                                                    |                                                                                                    | - 8 ×                                                                                                    |
|----------------------------------------------------------------------------------------------------|----------------------------------------------------------------------------------------------------|----------------------------------------------------------------------------------------------------|
| GAWAC 3.0                                                                                                    | 1 N                                                                                                    | RRI.                                                                                                    |
| Die Bes Bel Becht Duckator joede Optione Deb                                                                                                    |                                                                                                    | Concession in the local division in the local division in the loca |
| 그 🍋 네 다 # 디 다 파 🛛 🖂 🐨 Reput 🔿 Ein Node 🖲 Handsmoot                                                                                                    | Very lines 0, 0                                                                                                    | ERRi <u>st</u>                                                                                                    |
| Input Eurocoder EN                                                                                                    | 97-1 (EU) - DESIGN M                                                                                                    |                                                                                                    |
| Project Information 1                                                                                                    | GAWAC Win 1 Product Type                                                                                                    | i tert                                                                                                    |
| Product                                                                                                    | A PROVIDENCE OF THE PROPERTY OF THE PROPERTY O |                                                                                                    |
| Select Product Type                                                                                                    | And a second second sec | 10                                                                                                    |
| Select Product Type Putat Putat Puta | Low-Approxime     Hourism     Hourism     Hourism     Hourism     Hourism     Hourism     Hourism     Continuous     Continuous     Cont      |                                                                                                    |
|                                                                                                    | The search with the                                                                                                    |                                                                                                    |
| Romatives                                                                                                    |                                                                                                    |                                                                                                    |
| E Select Barnather                                                                                                    |                                                                                                    |                                                                                                    |
| 2100126200000000 -                                                                                                    | Read acces, when arms with low level of politize, toreparate, day or calif zone,<br>drivingheit conservered with shart lower of wedrate.                                                                                                    | - 2                                                                                                    |
| Owne Design Approach                                                                                                    |                                                                                                    | dim .                                                                                                    |
| DESIGN APPROACH 1: 41,44(1)-81                                                                                                    |                                                                                                    |                                                                                                    |
| Design Aggrounds Partial Pantury                                                                                                    | Normatives                                                                                                    | *                                                                                                    |
| Confidential design particular (2010)                                                                                                    | normatives                                                                                                    |                                                                                                    |
| (Sinterclease) > >                                                                                                    | Select Normative                                                                                                    | 31                                                                                                    |
| Annentator@utwasde.jturter                                                                                                    | a                                                                                                    | 3                                                                                                    |
| Penneniadar Eliferandit slafer                                                                                                    | UNE-EN 1997-1 Estructuras de edificación (ES)                                                                                                    | ~                                                                                                    |
| tende ame (2) Urbennete stanfor 11.00                                                                                                    |                                                                                                    | 5                                                                                                    |
| Territor and Concerning (Californ                                                                                                    | Chose Design Approach                                                                                                    |                                                                                                    |
|                                                                                                    | DESIGN APPROACH 2: A1+M1+R2 - Persistente                                                                                                    | ~                                                                                                    |
|                                                                                                    | The user can set the normative and the des                                                                                                    | lign                                                                                                    |
|                                                                                                    | approach.                                                                                                    |                                                                                                    |

⊙ Edit mode ○ Render mode ○ GSC mode

୍ର୍

# **Gabion Wall set up**

Select Wall > Set up

File View Wall Backfill Foundation Loads Options Analysis Help

| Wall set up                                               |       |                                                                                                    |
|-----------------------------------------------------------|-------|----------------------------------------------------------------------------------------------------|
| Wall set up<br>General                                    |       |                                                                                                    |
| 1 <u>W</u> all batter (⁰):                                | 6.00  |                                                                                                    |
| <u>R</u> ockfill unit weight (kN/m²):                     | 25.00 |                                                                                                    |
| Gabion <u>P</u> orosity (%):                              | 35.00 |                                                                                                    |
| 2 ☑ Geotextile in the backfill<br>Eriction reduction (%): | 5.00  | The rockfill unit weight is according to the material,                                                          |
| ☐ Geotextile on the base<br>Friction reduction (%):       |       | The porosity may vary according to shape of the rocks<br>and filling process. Usually the values can be assumed |

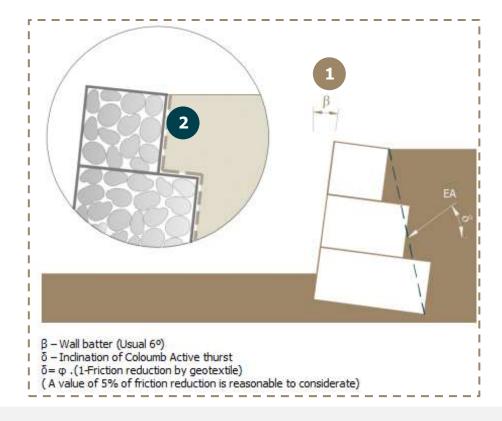

| <u>V</u> all batter (°):<br><u>c</u> ockfill unit weight [kN/m³]: | 6.00  |   | 2.00         | 1.00         | ) Offset (m) | Strong face    | Base                                         | l<br>T                                                                                                    |                  |
|-------------------------------------------------------------------|-------|---|--------------|--------------|--------------|----------------|----------------------------------------------|----------------------------------------------------------------------------------------------------|------------------|
| Babion Porosity (%):                                              | 30.00 |   | 1.50<br>1.00 | 1.00<br>1.00 | 0.00         |                | Тор                                          | 1                                                                                                    |                  |
|                                                                   |       |   |              | <b>H</b> (   | DÌ           |                | -'                                           | -                                                                                                    |                  |
| Geotextile in the backfill                                        |       | Ĺ |              |              |              |                |                                              |                                                                                                    |                  |
| riction reduction (%):                                            | 5.00  |   |              |              |              |                |                                              |                                                                                                    |                  |
| Geo <u>t</u> extile on the base                                   |       |   | The us       | er can c     | hoose dif    | ferent t       | ypes of St                                   | rong Face G                                                                                                    | abi              |
| rjiction reduction (%):                                           |       |   |              |              | Strong F     | ST<br>ST<br>ST | RONG FACE GA<br>RONG FACE GA<br>RONG FACE GA | LMAC 4R 80/279/50<br>LMAC 4R 80/279/50<br>LMAC 95 80/140/25<br>LMAC 95 80/140/19<br>LMAC 95 80/140/19<br>8x10 - 2.7/3.9 | 4<br>2<br>7<br>4 |

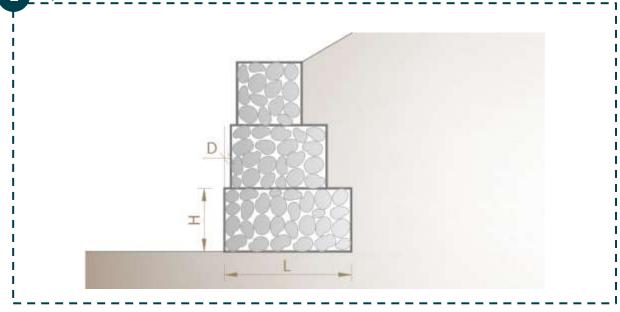

## Editing the Gabion Wall

You can edit the gabion layers by activating the **edit mode.** 

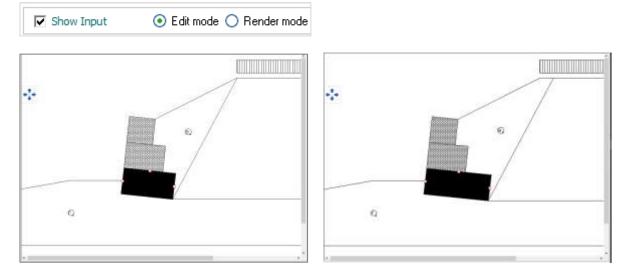

To insert or remove layers, click with the right-button in the gabion box.

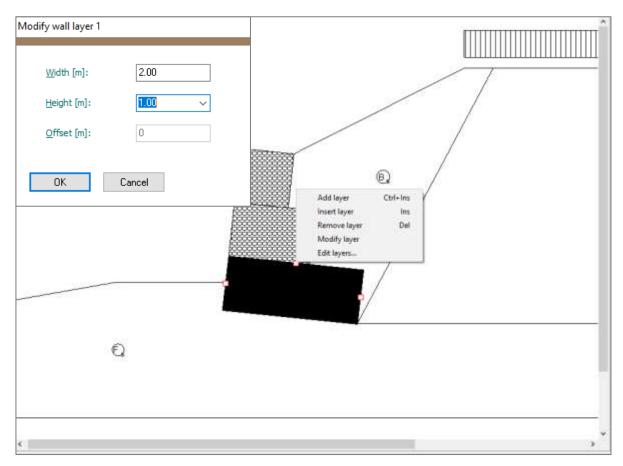

# Foundation set up

Select Foundation > Set up

| GAWAC                                           | 3.0                                  |                                                    |
|-------------------------------------------------|--------------------------------------|----------------------------------------------------|
| <u>File V</u> iew <u>W</u> all <u>B</u> ackfill | Eoundation Loads Opt                 | tons <u>H</u> elp                                  |
|                                                 | <u>S</u> et up<br><u>A</u> dd layer  | v Input 🔿 Edit mode 🖲 Render mode View Results 🍳 🔍 |
| Input                                           | <u>R</u> emove layer<br>Modify layer | UNE-EN 1997-1 Estructuras de edificación (l        |
| Duciest Informat                                | lon                                  |                                                    |

Foundation Set Up

| Initial height (m):                           | [h]        |                                                                                                    |
|-----------------------------------------------|------------|----------------------------------------------------------------------------------------------------|
| Initial length (m):                           | [h] [      |                                                                                                    |
| I <u>n</u> dination (°):                      | [β1]       |                                                                                                    |
| oil properties                                |            |                                                                                                    |
| <u>U</u> nit weight (kN/m³):                  |            | The strength parameters (friction angle and<br>cohesion) must be obtained by specific tests<br>direct shear or triaxial shear test.      |
| Eriction angle (°):                           |            |                                                                                                    |
| Cohesion (kN/m²):                             |            |                                                                                                    |
| ditional data                                 |            | If you know the maximum allowable pressur<br>of the foundation, you can input the value i<br>this field. Otherwise, leave the input empt |
| <u>M</u> ax. Allow. press. (kN/m <sup>2</sup> | ):         | and the software will calculate the allowabl pressure by the Hansen equation.                                                            |
| Water table height (m):                       | ▶ <b>■</b> | ]                                                                                                    |

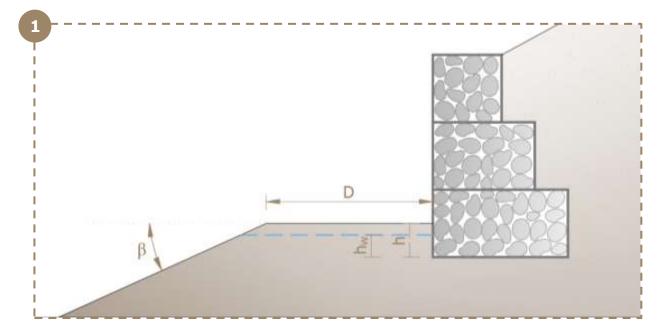

# 1.1 Add layer in foundation

Select Foundation > Add Layer

| <u>File View W</u> all <u>B</u> ackfill | Eoundation Loads Op  | tions <u>H</u> elp                             |
|-----------------------------------------|----------------------|------------------------------------------------|
| 🗋 🗀 🗎 🙇 📥 🛛                             | <u>S</u> et up       | Input 🔿 Edit mode 💿 Render mode 🔿 GSC mode 🔍 🔍 |
|                                         | <u>A</u> dd layer    |                                                |
| Input                                   | <u>R</u> emove layer |                                                |
|                                         | Modify layer         |                                                |
| Durate at Tafa and t                    |                      |                                                |

| Add foundation layer 1<br><u>Geometry of the layer</u><br>Initial height (m):               |                                                                                                    |
|---------------------------------------------------------------------------------------------|----------------------------------------------------------------------------------------------------|
| Soil properties                                                                             | Es Contraction of the second second s |
| Unit weight (kN/m³):           Eriction angle (%):           Cohesion (kN/m²):           OK | F1 20<br>F2                                                                                                    |

# **Backfill set up**

Select Backfill > Set up

| <u>"</u> 4 0 | iawacWir                  | n: GW_0      | 01_Addit         | ional_Layer_F      | oundati | on_and_Lo | oad_on_      | Backfill |                  |        |                                    |         |  |
|--------------|---------------------------|--------------|------------------|--------------------|---------|-----------|--------------|----------|------------------|--------|------------------------------------|---------|--|
|              | GA                        | W            | AC               | 3.0                |         |           |              |          |                  |        |                                    |         |  |
| <u>F</u> ile | <u>V</u> iew              | <u>W</u> all | <u>B</u> ackfill | <u>F</u> oundation | Loads   | Options   | <u>H</u> elp |          |                  |        |                                    |         |  |
|              |                           |              | <u>S</u> et      | t up               |         | Show In   | put          | ⊖ Editm  | ode 💿 Render mod | de     | View Results                       | €୍ ୍    |  |
| Back         | fill Set U                | p            |                  |                    |         |           |              |          |                  |        |                                    |         |  |
|              | Backf                     |              | Set l            | Jp                 |         |           | - 6          |          |                  |        |                                    |         |  |
| i            | <u>1</u> st slope         | (º):         |                  | [β1]               |         | Þ         | 3            |          |                  |        |                                    |         |  |
| i.           | 1st <u>l</u> engt         | h (m):       |                  | [D]                |         | ×         | 3            |          |                  |        |                                    |         |  |
| i            | <u>2</u> nd slop          | e (°):       |                  | [β2]               |         | Þ         | 3            |          |                  |        |                                    |         |  |
| <br>20       | oil prope                 | rties        |                  |                    |         |           |              |          |                  |        |                                    |         |  |
|              | <u>U</u> nit wei <u>c</u> | ht (kN/      | ′m³):            |                    |         |           |              |          |                  |        |                                    | als and |  |
|              | Eriction a                | angle (o     | ):               |                    |         |           |              |          | cohesion) can    | n be   | meters (friction<br>obtained by sp |         |  |
|              | <u>C</u> ohesior          | n (kN/m      | ²):              |                    |         |           |              |          | airect shear oi  | r tria | xial shear test.                   | <br>    |  |

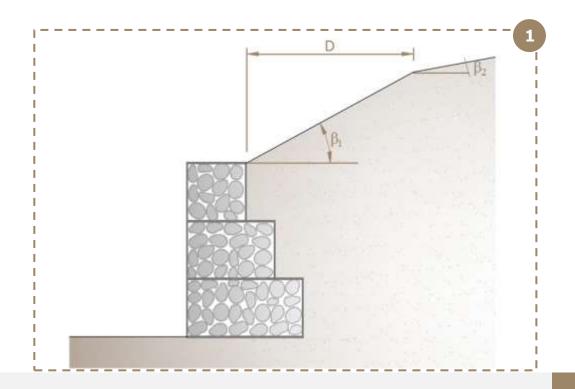

## Add layer in backfill

Select Backfill > Add Layer

| File <u>View W</u> all <u>Backfill</u> <u>Foundation</u> <u>Loads</u> Opt | ions <u>H</u> elp                  |              |            |
|---------------------------------------------------------------------------|------------------------------------|--------------|------------|
| 🗋 📄 📄 🙇 📃 <u>S</u> et up                                                  | w Input 🔿 Edit mode 💿 Render mode  | View Results | <b>e e</b> |
| <u>A</u> dd layer                                                         |                                    |              |            |
|                                                                           |                                    |              |            |
| d backfill layer 1                                                        | Initial <u>h</u> eight (m):        |              |            |
|                                                                           |                                    |              |            |
| Add backfill lawar 1                                                      |                                    |              |            |
| Add backfill layer 1                                                      |                                    |              |            |
| Geometry of the layer                                                     |                                    |              |            |
|                                                                           |                                    | /            | /          |
| Initial height (m): [h]                                                   |                                    |              | /          |
| Inclination (%): [ß]                                                      |                                    |              |            |
|                                                                           |                                    |              |            |
| Soil properties                                                           | 200                                |              |            |
|                                                                           |                                    | 23 /         |            |
| Unit weight (kN/m³):                                                      | 00                                 | SSL AB       |            |
| Eriction angle (°):                                                       | 8500                               | 1998 - I     |            |
|                                                                           |                                    | 9992 E       |            |
| Cohesion (kN/m²):                                                         |                                    |              |            |
|                                                                           |                                    |              |            |
| OK Cancel                                                                 |                                    |              |            |
|                                                                           |                                    |              |            |
|                                                                           | ne strength parameters (friction a | angle and    |            |
|                                                                           | bhesion) can be obtained by spec   |              |            |
|                                                                           | rect shear or triaxial shear test. |              |            |

You can also remove or modify a layer clicking in the options.

To modify layers you can do a double-click in the line (Edit mode).

## Add phreatic surface in Backfill

| GAW         | GAWAC 3.0                |                                                                  |  |  |  |  |  |
|-------------|--------------------------|------------------------------------------------------------------|--|--|--|--|--|
| the yes you | Seddel Councilation Load | ada Qotom Belo                                                   |  |  |  |  |  |
| D 📾 🖬 🖄     | Beticp<br>AlW layer      | Shaw Input: () Editrade () Hendernode () R. G. B - 200e H + 100e |  |  |  |  |  |
| Input       | Benove Witer             |                                                                  |  |  |  |  |  |
| Project Inf | Bivesti: auface          |                                                                  |  |  |  |  |  |

Whenever the embankment has a phreatic surface, it can be considered through the menu Backfill > Phreatic surface.

The dimensions and angles of stretches can be defined in this menu.

| Phreatic surface         |        |         |    |     |
|--------------------------|--------|---------|----|-----|
|                          |        |         |    |     |
| Phreatic s               | urface | /       |    |     |
| Initial height (m):      | [h]    | -       | D1 | D2  |
| <u>1</u> st slope (º):   | [β1]   |         |    |     |
| 1st <u>l</u> ength (m):  | [D1]   | 3528    | /  | (P: |
| <u>2</u> nd slope (º):   | [β2]   |         | AB |     |
| 2 <u>n</u> d length (m): | [D2]   | 33358 = | 1  |     |
| ОК                       | Cancel |         |    |     |

# **Load Input**

The user can insert static loads by clicking in menu Loads.

There are three type of loads:

## Load on backfill

| Lo       | ads on backfill                                                                                                    |
|----------|----------------------------------------------------------------------------------------------------|
|          | Loads on backfill<br>Distributed on backfill                                                                                                    |
| 1        | 1st load (kN/m²): Class Variable Unfavorable ~                                                                                                    |
| 2        | 2nd load (kN/m²): 20.00 Class Variable Unfavorable ~                                                                                                    |
| 3        | Line loads                                                                                                    |
|          | Load     Value(kN/m):     Offset(m):     Class       1     Variable Unfavorable     Variable Unfavorable                                                                                                    |
|          | 2    3      Variable Unfavorable                                                                                                    |
|          | OK       Cancel         You also can define the load class. The following options are:       -         -       Variable Favorable         -       Variable Unfavorable         -       Permanent Favorable         -       Permanent Unfavorable |
| 1st Load | 2 <sup>2nd Load</sup>                                                                                                    |
|          |                                                                                                    |

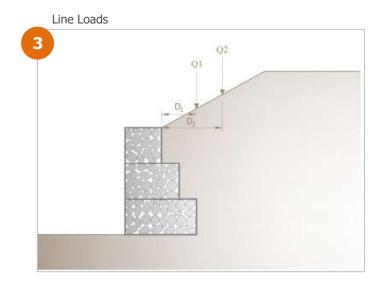

## Load on wall

You can insert uniform or line loads on the wall, such as (fences, static loads, walls, etc.)

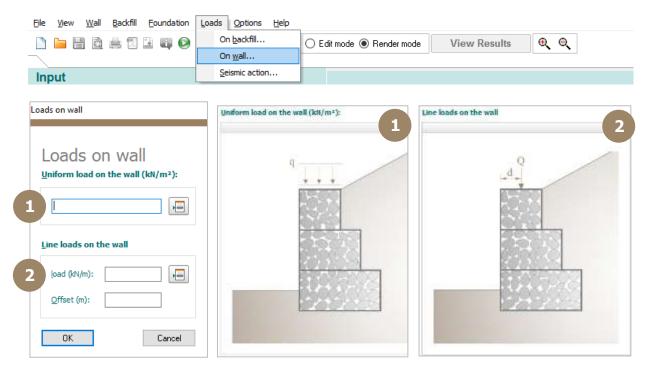

## Seismic action

Whenever the wall is calculated under earthquake effects, the user can insert seismic loads by inserting the acceleration coefficients.

| Loa | ds | Options            | <u>H</u> elp |
|-----|----|--------------------|--------------|
|     | Or | n <u>b</u> ackfill |              |
|     | Or | n <u>w</u> all     |              |
|     | Se | ismic action       | ····         |

| Seismic action | X                                                                                                    |
|----------------|----------------------------------------------------------------------------------------------------|
| Seismic action | Seismic action                                                                                                    |
|                |                                                                                                    |
|                |                                                                                                    |
|                | Whenever the site has possibility of seismic actions, the designer is able to consider the coefficients "ch" and "cv". |

# **Analysis**

To run the calculations, click in the icon  $\bigotimes$ 

| <br>- | _ | _        | _     | Loads Options |    |             |              |     |   |
|-------|---|----------|-------|---------------|----|-------------|--------------|-----|---|
|       | ð | <b>.</b> | i 🖬 🙆 | Show Inp      | ut | ◯ Edit mode | View Results | ଷ୍ଷ | • |

Summary of results:

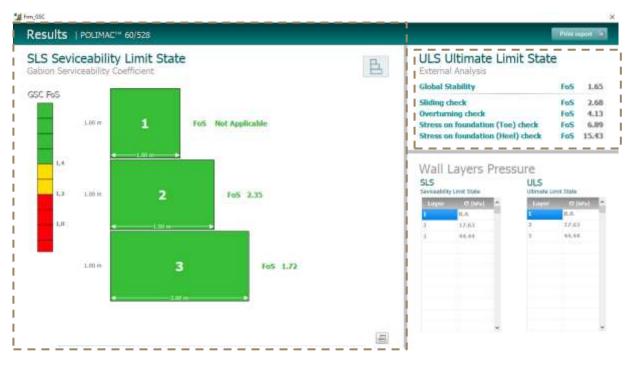

## SLS | Serviceability Limit State

The serviceability limit state analysis is based in Gabion Serviceability Analysis Method (See GSC Reference Manual). You can optimize the safety factors by choosing a gabion with high performance, which means a mesh with high wire diameter and high durability.

## ULS | Ultimate Limit State

The external analysis (Sliding check, overturning check, foundation check) can be calculated in ultimate limit state analysis. Whenever the Eurocode is considered, the partial factors will be applied on soil parameters, loads and active thrust.

Both of analysis (SLS and ULS) can be considered with or without Normative.

## Design with StrongFace Gabion

The user can design with StrongFace by clicking in the options below the section:

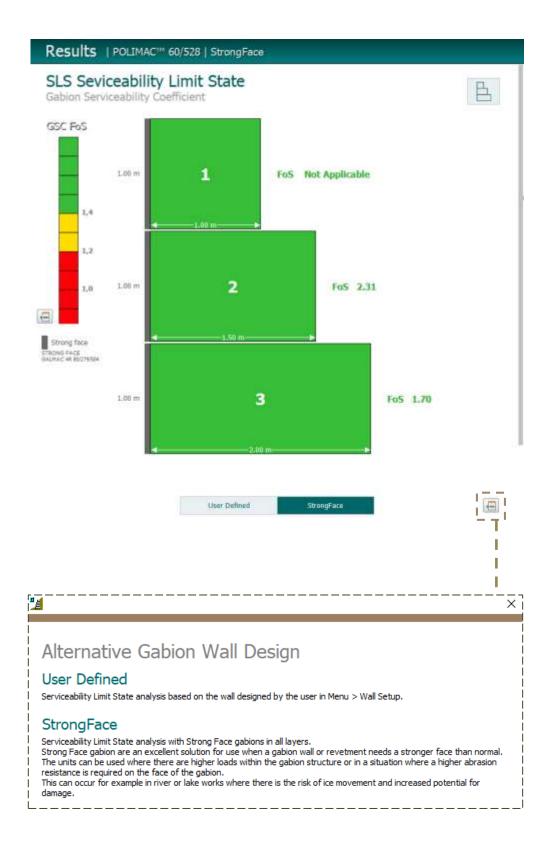

# Report

To generate the report, click in the icon  $\overline{\mathbf{Q}}$ 

| 🗋 🔚 🔄 🔁 🕄 🗟 🖏 🚱 🛛 🗹 Show Input 🔿 Edit mode 💿 Render mode View Results 🔍 |    |                  |                           |            | -     | _   |     | _ | File |
|-------------------------------------------------------------------------|----|------------------|---------------------------|------------|-------|-----|-----|---|------|
|                                                                         | Θ, | View Results 🔍 🔍 | 🔘 Edit mode 💿 Render mode | Show Input | 🖻 🖬 🔕 | 山 🛛 | H Q |   | 9    |

You can navigate in the report by clicking in the pages:

| <ul> <li>Project Informati</li> <li>Tite</li> <li>Number</li> </ul>                                                                                                    | ON<br>Clent                           |                      |                                                                    |                          |
|----------------------------------------------------------------------------------------------------|---------------------------------------|----------------------|--------------------------------------------------------------------|--------------------------|
|                                                                                                    | Clent                                 |                      |                                                                    |                          |
|                                                                                                    | Designe                               | 61                   | Description                                                        |                          |
| + Input                                                                                                    |                                       | Eur                  | ocode 7 EN 1997-1 (EU) - DESIGN APPROACH 1:                        | A1+M1+R1                 |
| Wall data                                                                                                    |                                       |                      | Loads data                                                         |                          |
| Wall batter ["]                                                                                                    |                                       | 6,00                 | Distributed loads on backfill                                      |                          |
| Rockfill unit weight [khi/m#]                                                                                                    |                                       | 24.20                | First stretch [UNIN#] Variable Unfavourable ut                     |                          |
| Porosity of gabions [%]<br>Geotextile in the bacidil                                                                                                    |                                       | 30,00<br>Y//s        | Second stretch [ktVm²] Variable Untercounable q2                   | 20.00                    |
| Friction reduction [%]                                                                                                    |                                       | 5.00                 | Distributed loads on wall                                          |                          |
| Geobortle on the base                                                                                                    |                                       | No                   | Load (KN/M3) Variable Favourable                                   |                          |
| Prection reduction [%]                                                                                                    |                                       | 0.00                 | Line loads on backfill                                             |                          |
| A service and service as a service of the service of the service o |                                       |                      | Load 1 [kH/m] starable Unfavourable                                |                          |
| Backfill soll data                                                                                                    |                                       | 1                    | Distance from wall face [m]                                        |                          |
| Inclusion of Stretch 1 [*]                                                                                                    |                                       | 26.56<br>3.15        | Load 2 [kR/m] Vanidae Unitwourable                                 |                          |
| Length of stretch 1 [m]<br>Indination of Stretch 2 [ <sup>10</sup> ]                                                                                                    |                                       | 3.15                 | Distance from wall face [m]<br>Load 3 [kk/m] Variable Unfavourable |                          |
| Sol unit weight [kti/m*]                                                                                                    |                                       | 18.00                | Distance from wall face [m]                                        |                          |
| Sol friction angle [*]                                                                                                    |                                       | 30.00                | Line load on wall                                                  |                          |
| Soll cohesion [kti/m <sup>2</sup> ]                                                                                                    |                                       | 0.00                 | Load [kN/m3] Variable Favourable                                   |                          |
| Laver brital Height Dick angle                                                                                                    | UNI weight Cohesium<br>Migrad Michael | Pricton angle<br>deg | Distance from wall face [m]                                        |                          |
|                                                                                                    |                                       |                      |                                                                    |                          |
| 1 -0.30 62.00                                                                                                    | 20.00 5.00                            | 28.00                | Water profile data                                                 |                          |
| GAWAC 3.<br>Gabien Wall Design Software                                                                                                    | U                                     |                      | www                                                                | CAFERF                   |
| • Results                                                                                                    |                                       | E                    | 18/04/2019<br>urocode 7 EN 1997-1 (EU) - DESIGN APPROACH           | pag, 2 / 4<br>1: A1+M1+B |
| ULS Ultimate Lim<br>Wall Design                                                                                                    | ilt State                             | 1 3                  |                                                                    | ¢ 2                      |

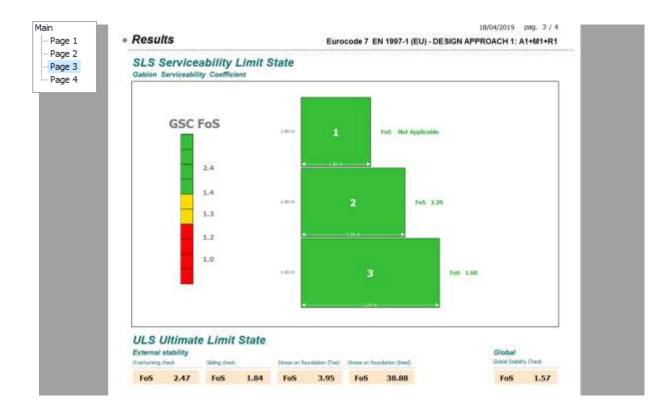

Page 4 will only appear if you select a normative.

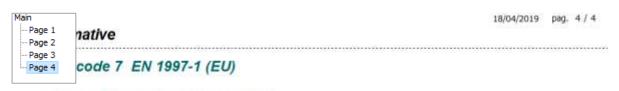

Overturning

#### DESIGN APPROACH 1: A2+M2+R1

No Seismic Condition

#### **Partial Factors**

|                                       |               | 1.071 | of mer mer mer ge |
|---------------------------------------|---------------|-------|-------------------|
| Coefficient of shearing resistance    | 76            | 1.25  | 1.25              |
| Effective cohesion                    | γc*           | 1.25  | 1,25              |
| Undrained shear strength              | yeu           | 1.40  | 1.40              |
| Permanent action (G) Unfavourable     | YG;unfav      | 1.00  | 1.10              |
| Permanent action (G) Favourable       | YG;fav        | 1.00  | 0,90              |
| Variable action (Q) Unfavourable      | YQ;unfav      | 1.30  | 1.50              |
| Variable action (Q) Favourable        | YQ;fav        | 1.00  | 1.00              |
| Bearing resistance                    | γRy           | 1.00  | 1.00              |
| Sliding resistence                    | yRh           | 1.00  | 1.00              |
| Overturning resistance                | YRm           | 1.00  | 1.00              |
| Earth internal resistance shear       | yRe; intShear | 1.00  | 1.00              |
| Earth internal resistance compression | YRe; intComp  | 1.00  | 1.00              |
| Earth overall resistance              | YRe; overall  | 1.00  | 1.00              |
| Gabion wall height                    | γG; Wall      | 1.00  | 1.00              |
| Water Thrust                          | y Water       | 1.00  | 1.10              |